## Capacités, invariants et régions abstraites

Romain Bardou

CeProMi - Mars 2009

 $\mathsf{Capacit\'es}$ , invariants et régions abstraites  $1$  /  $44$ 

Système d'invariant voulu

expressivité à la Spec#

► état fermé / ouvert

avec moins d'annotations

 $\triangleright$  inférence possible au moins partiellement

et des effets cachés

 $\blacktriangleright$  abstraction du comportement interne

dans un contexte à la Why

connaître statiquement l'état ouvert / fermé

 $\blacktriangleright$  moins d'annotations

empêcher les fuites d'objets cachés

 $\blacktriangleright$  risque de rompre un invariant

## Solution avec régions et capacités

régions : informations d'aliasing

 $\blacktriangleright$  groupes de pointeurs

capacités : informations linéaires sur les régions

▶ état ouvert / fermé

## Ingrédients

régions groupes ou singletons

- ▶ opérations de focus / unfocus
- ► capacités "implicatives"  $\sigma \to \rho$

régions nommées existentiellement

 $\blacktriangleright$  création de régions à la volée

## Problématiques orthogonales

#### expressivité du suivi des pointeurs ouverts

- bénéficie des régions singletons
- $\blacktriangleright$  bénéficie des régions existentielles

#### abstraction des effets

⇒ cherchons d'abord sans les régions singletons et existentielles

#### Ouverture locale

connaître le pointeur ouvert sans régions singletons

```
idée : portée de l'ouverture limitée statiquement
```

```
unpack e_1 in
  e<sub>2</sub>end
```
problème : la région de  $e_1$  contient d'autres pointeurs

solution : sortir  $e_1$  de sa région temporairement

```
unpack e_1 as x[r] in
  e<sub>2</sub>end
```
## Allocation

sans régions existentielles

- allocation dans une région existante
- $\blacktriangleright$  allocation dans une région groupe

objet alloué fermé

- $\blacktriangleright$  invariant à vérifier
- $\blacktriangleright$  objet initialisé

syntaxe :

new  $C[\rho](e)$ 

## Syntaxe : classes

$$
\begin{aligned}\n\text{class } C &= \\
\text{own } r, \dots, r \\
\tau \\
\text{inv}(x) &= P \\
\text{end}\n\end{aligned}
$$

avec :

$$
C ::= \langle r, \cdots, r \rangle (\tau, \cdots, \tau) C
$$

Capacités, invariants et régions abstraites 9 / 44

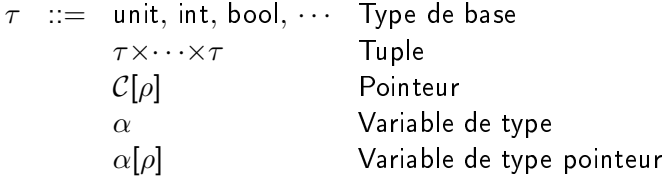

Syntaxe : définitions et déclarations

val 
$$
f(x: τ, \dots, x: τ): τ
$$
  
\npre {Σ, · · ·,Σ}, *P*  
\npost {Σ, · · ·,Σ}, *P*  
\nassigns {*ρ*, · · ·, *ρ*}  
\n= *e*

Capacités, invariants et régions abstraites 11 / 44

### Syntaxe : expressions

| $e$                         | ::= $v$  | Value |
|-----------------------------|----------|-------|
| $(e, \dots, e)$             | Tuples   |       |
| $e.i$                       | Project  |       |
| $x$                         | Variable |       |
| $let x = e$ in $e$          | Variable |       |
| $new C[\rho](e)$            | Alloca   |       |
| $e := e$                    | Affecti  |       |
| $!e$                        | Deferéfé |       |
| $unpack e$ as $x[r]$ in $e$ | Outer    |       |
| $e; e$                      | Séquer   |       |
| $f(e, \dots, e)$            | Appel    |       |
| $if e$ then $e$ else $e$    | Test     |       |
| $region r$ in $e$           | Régior   |       |

uples rojection ariable ariable locale llocation ffectation éréférencement uverture locale équence ppel de fonction égion locale

Syntaxe : régions et capacités

 $\rho$  ::= r Nom de région, variable de région ρ.r Région locale à une classe

$$
\begin{array}{ccc}\n\Sigma & ::= & \rho^{\times} & \text{Fermée} \\
& \rho^{\circ} & \text{Ouverte} \\
\end{array}
$$

## Exemple : calculateur de Morgan

```
class Morgan =own \rho_{\text{sum}}, \rho_{\text{count}}(Long[\rho_{sum}], Long[\rho_{count}])end
```
\n
$$
\text{val average}(\text{morgan: Morgan}[\rho]): \text{Long}[\rho']
$$
\n

\n\n $\text{pre } \{\rho^\times\}, \text{ !}(1\text{morgan}).2 > 0$ \n

\n\n $\text{post } \{\rho^\times\}, \text{ !result} = \text{ !}(1\text{morgan}).1 / \text{ !}(1\text{morgan}).2$ \n

\n\n $= \text{new } \text{Long}[\rho'] \text{ !}(1\text{morgan}).1 / \text{ !}(1\text{morgan}).2)$ \n

## Exemple insertion

 ${\sf val}\,\, {\sf insert(morgan: \, Morgan[\rho], \, n{:} \, \, Long[\rho']) :}$  unit pre  $\{\rho^\times\}$ post  $\{\rho^\times\},$  $!({\text{!}~\text{morgan}}).1 = old({\text{!}}({\text{!}~\text{morgan}}).1) + {\text{!}~\text{n}}$  $\wedge$  !(!morgan).2 = old(!(!morgan).2) + 1 assigns  $\{\rho.\rho_{sum}, \rho.\rho_{count}\}$  = unpack morgan as morgan $[\rho'']$  in  ${\sf unpack} \,\, (!morgan).1$  as  $sum[\rho_s]$  in  $sum:=!sum+!n;$ unpack (!morgan).2 as count[ $\rho_c$ ] in count := !count + 1 end

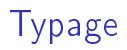

séparation entre typage et typage des capacités

- $\blacktriangleright$  typage similaire à celui de ML
- **EX capacités vues comme une analyse supplémentaire modulaire**

## Typage : déréférencement

## Γ $\vdash$  e  $:$   $\mathcal{C}[\rho]$   $\qquad \mathcal{C}:$   $\tau_I$  $\frac{E}{\Gamma \vdash \vdots e : \tau_1}$  Deref

Capacités, invariants et régions abstraites 18 / 44

# Typage : allocation

$$
\frac{\mathcal{C}: \ \tau \qquad \Gamma \vdash e: \ \tau}{\Gamma \vdash \mathbf{new} \ \mathcal{C}[\rho](e): \ \mathcal{C}[\rho]} \ \mathsf{Alloc}
$$

Capacités, invariants et régions abstraites 19 / 44

Typage : ouverture locale

$$
\frac{\Gamma \vdash e_1 : C[\rho] \qquad \Gamma, x : C[r] \vdash e_2 : \tau_2}{\Gamma \vdash \text{unpack } e_1 \text{ as } x[r] \text{ in } e_2 : \tau_2} \text{Unpack}
$$

Capacités, invariants et régions abstraites 20 / 44

## Typage des capacités

$$
\frac{\{\bar{\Sigma}_1\} e \{\bar{\Sigma}_2, \Sigma\}}{\{\bar{\Sigma}_1\} e \{\bar{\Sigma}_2\}} \text{CWeaken}
$$
\n
$$
\frac{\{\bar{\Sigma}_1\} e \{\bar{\Sigma}_2, \Sigma\}}{\{\bar{\Sigma}_1\} e \{\bar{\Sigma}_2\}} \text{CWeaken}
$$
\n
$$
\frac{\{\bar{\Sigma}_1\} e_1 \{\bar{\Sigma}_2\} e_2 \{\bar{\Sigma}_3\}}{\{\bar{\Sigma}_1\} e_1; e_2 \{\bar{\Sigma}_3\}} \text{CSeq}
$$
\n
$$
\frac{\{\bar{\Sigma}_1\} e_1 \{\bar{\Sigma}_2\} e_2 \{\bar{\Sigma}_3\}}{\{\bar{\Sigma}_2\} e_2 \{\bar{\Sigma}_3\}} \frac{\{\bar{\Sigma}_2\} e_3 \{\bar{\Sigma}_3\}}{\{\bar{\Sigma}_3\}} \text{Clf}
$$
\n
$$
\frac{\{\bar{\Sigma}_1\} e_1 \text{ then } e_2 \text{ else } e_3 \{\bar{\Sigma}_3\}}{\{\bar{\Sigma}_3\}} \text{Clf}
$$

Capacités : affectation, déréférencement

$$
\frac{e_1: \rho \qquad {\bar{\Sigma}}_1} e_1 {\bar{\Sigma}}_2} \frac{\bar{\Sigma}_2} {e_2 {\bar{\Sigma}}_3, \rho^{\circ} } \text{CAffect}
$$
\n
$$
\frac{\bar{\Sigma}_1} e_1 := e_2 {\bar{\Sigma}}_3, \rho^{\circ} }
$$
\n
$$
\frac{\bar{\Sigma}_1} {e_1 {\bar{\Sigma}}_2} e_1 {\bar{\Sigma}}_2}
$$
\n
$$
\frac{\bar{\Sigma}_2} {\bar{\Sigma}_1} e {\bar{\Sigma}}_2
$$
\n
$$
\text{CDeref}
$$

Capacités, invariants et régions abstraites 22 / 44

Capacités : régions locales

$$
\frac{\{\bar{\Sigma}_1, r^{\times}\} e \{\bar{\Sigma}_2\}}{\{\bar{\Sigma}_1\} \text{region } r \text{ in } e \{\bar{\Sigma}_2 - r\}} \text{ CRegion}
$$

Capacités, invariants et régions abstraites 23 / 44

Capacités : allocation

$$
\frac{\{\bar{\Sigma}_1,\ \mathsf{own}(\mathcal{C}[\rho])\} \ e \ \{\bar{\Sigma}_2,\ \mathsf{own}(\mathcal{C}[\rho])\}}{\{\bar{\Sigma}_1\} \ \mathsf{new} \ \mathcal{C}[\rho](e) \ \{\bar{\Sigma}_2\}} \ \mathsf{C} \mathsf{Alice}
$$

Rappel :

$$
\begin{aligned}\n\text{class } C &= \\
\text{own } r, \dots, r \\
\tau \\
\text{inv}(x) &= P \\
\text{end}\n\end{aligned}
$$

Capacités, invariants et régions abstraites 24 / 44

## Capacités : ouverture locale

$$
\frac{e_1: C[\rho] \quad \{ \bar{\Sigma}_1 \} e_1 \{ \bar{\Sigma}_2, \ \rho^{\times} \}}{\{ \bar{\Sigma}_1 \} \text{ unpack } e_1 \text{ as } x[r] \text{ in } e_2 \{ \bar{\Sigma}_3, \ \rho^{\times} \}} \text{ Clnpack}
$$

Rappel :

$$
\frac{\Gamma \vdash e_1 : C[\rho] \qquad \Gamma, x : C[r] \vdash e_2 : \tau_2}{\Gamma \vdash \text{unpack } e_1 \text{ as } x[r] \text{ in } e_2 : \tau_2} \text{Unpack}
$$

Capacités, invariants et régions abstraites 25 / 44

Appel de fonction : exemple

val 
$$
f(x: Long[\rho_1], y: Long[\rho_2])
$$
: unit

\npre  $\{\rho_1 \times, \rho_2 \times\}$ 

\npost  $\{\rho_1 \times, \rho_2 \times\}$ ,

\n $!x = old(!x) + 1$ 

\n $\wedge !y = old(!y) + 1$ 

\nassigns  $\{\rho_1, \rho_2\} =$ 

\nunpack  $x$  as  $x[r]$  in  $x := !x + 1$ ;

\nunpack  $y$  as  $y[r]$  in  $y := !y + 1$ 

si  $\rho_1$  et  $\rho_2$  unifiés

- **>** besoin de deux fois la même capacité
- $\blacktriangleright$  appel de f impossible

## Appel de fonction : typage

$$
\frac{f(\tau_1, \cdots, \tau_n): \tau}{\Gamma \vdash e_1: \tau_1 \sigma \qquad \cdots \qquad \Gamma \vdash e_n: \tau_n \sigma}{\Gamma \vdash f(e_1, \cdots, e_n): \tau \sigma} \text{Call}
$$

où  $\sigma$  est la substitution permettant d'instancier f

- $\triangleright$  substitution des variables de type polymorphes
- $\blacktriangleright$  substitution des variables de région

## Appel de fonction : capacités

$$
\frac{\bar{\Sigma} = \bar{\Sigma}^{\prime\prime} \stackrel{p}{\oplus} \text{pre}(f) \quad \cdots \quad \{\bar{\Sigma}_n\} \quad e_n \quad \{\bar{\Sigma}\} \quad \cdots \quad \{\bar{\Sigma}_n\} \quad e_n \quad \{\bar{\Sigma}\} \quad \text{post}(f) \quad \sigma \quad \text{if} \quad \{\bar{\Sigma}_n\} \quad \text{pre}(f) \quad \sigma \quad \{\bar{\Sigma}^{\prime\prime} \stackrel{p}{\oplus} \text{post}(f) \quad \sigma \quad \{\bar{\Sigma}^{\prime\prime}\} \quad \text{Cell}
$$

 $où \oplus est$  l'union des multi-ensembles

Capacités, invariants et régions abstraites 28 / 44

## Sémantique

sémantique à petits pas

tas  $H$  : adresses  $\rightarrow_{\rho}$  valeurs

affectation et déréférencement :

$$
H[p \mapsto v], p := v \longrightarrow H[p \mapsto v'], ()
$$
  

$$
H[p \mapsto v], !p \longrightarrow H[p \mapsto v], v
$$

## Sémantique : allocation

si  $p$  est une adresse fraiche :

$$
H, \text{ new } C[\rho](v) \longrightarrow H[p \mapsto_{\rho} v], p
$$

#### Sémantique : ouverture

H, unpack p as  $x[r]$  in  $v \rightarrow H$ , v

règle particulière de passage au contexte :

$$
\frac{H[p \mapsto_{\rho} v][p \mapsto_{r} v], e[p/x] \longrightarrow H'[p \mapsto_{\rho} v'][p \mapsto_{r} v'], e'[p/x]}{H[p \mapsto_{\rho} v], \text{unpack } p \text{ as } x[r] \text{ in } e \longrightarrow H'[p \mapsto_{\rho} v'], e'}
$$

problème : affectation simultanée dans deux régions

- $\blacktriangleright$  changer la sémantique de l'affectation ?
- <sup>I</sup> imposer des capacités pour la lecture ?

#### Sémantique : appel de fonction

Définition (satisfaction du contrat d'une fonction)

$$
H, H' \models f(v_1, \dots, v_n) \longrightarrow v
$$

si, et seulement si :

$$
\left\{\n\begin{array}{l}\nH \models_{\textbf{pre}} f(v_1, \ldots, v_n) \\
H, H' \models_{\textbf{post}} f(v_1, \ldots, v_n) \longrightarrow v \\
H, H' \models_{\textbf{assigns}} f\n\end{array}\n\right.
$$

si H, 
$$
H' \models f(v_1, \dots, v_n) \longrightarrow v
$$
:  
H,  $f(v_1, \dots, v_n) \longrightarrow H'$ , v

## Correction

Théorème (Correction) Si :

$$
\left\{\begin{array}{l}\n\Gamma \vdash e \colon \tau \\
\{\bar{\Sigma}_1\} e \{\bar{\Sigma}_2\} \\
\text{coh}(H, \bar{\Sigma}_1) \\
H, e \longrightarrow H', e'\n\end{array}\right.
$$

alors il existe  $\bar{\Sigma}_1$  et  $\bar{\Sigma}_2$  tels que :

$$
\left\{\begin{array}{l} \Gamma \vdash e' \colon \tau \\ \{\bar{\Sigma}_1'\} \; e' \; \{\bar{\Sigma}_2'\} \\ \text{coh}(H',\, \bar{\Sigma}_1') \end{array}\right.
$$

## Correction des définitions de fonction

Corollaire (Correction d'une fonction) Soit une fonction f définie par :

$$
\mathsf{val} \; f(x_1: \tau_1, \; \cdots, \; x_n: \; \tau_n): \; \tau \; \cdots = e
$$

et soit un tas H et des valeurs  $v_1, \dots, v_n$  de types respectifs  $\tau_1, \dots, \tau_n$ , tels que  $H \models_{pre} f(v_1, \dots, v_n)$ . Pour toute valeur r de type  $\tau$  telle que  $e[v_1/x_1, \cdots, v_n/x_n] \longrightarrow^* r$ , on a :

$$
H, H' \models f(v_1, \dots, v_n) \longrightarrow r
$$

## Abstraction

cacher des effets $^1$ 

modules à la Caml

abstraction du contrat d'une fonction

- $\blacktriangleright$  types
- $\blacktriangleright$  pré-condition et ses capacités
- $\blacktriangleright$  post-condition et ses capacités
- $\blacktriangleright$  clause assigns

 $^{\rm 1}$ uniquement les effets personnels, pas les feutres pour tableau blanc Capacités, invariants et régions abstraites 35 / 44 Abstraction : exemple (version concrète)

```
class Morgan =own \rho_{sum}, \rho_{count}(Long[\rho_{sum}], Long[\rho_{count}], set)inv(x) =\vert x.1 = \text{setsum}(x.3)\wedge !x.2 = setcount(x.3)
end
```

```
val average(morgan: Morgan[\rho]): Long[\rho']
 pre \{\rho^{\times}\}, !(!morgan).2 > 0
 post \{\rho^{\times}\}, !result = !(!morgan).1 / !(!morgan).2
 = new Long[\rho'] (!(!morgan).1 / !(!morgan).2)
```
Capacités, invariants et régions abstraites 36 / 44

Abstraction : exemple (version abstraite)

```
class Morgan =set
end
```
val average(morgan: Morgan[ $\rho$ ]): Long[ $\rho'$ ]  $pre \{\rho^{\times}\}, setcount(!morgan) > 0$ post  $\{\rho^{\times}\},$  !result = setsum(!morgan) / setcount(!morgan)

## Abstraction : exemple (insertion)

```
val insert(morgan: Morgan[\rho], n: Long[\rho']): unit
  pre \{\rho^\times\}post \{\rho^\times\},! (!morgan).1 = old(!(!morgan).1) + !n
   \wedge !(!morgan).2 = old(!(!morgan).2) + 1
 assigns \{\rho.\rho_{sum}, \rho.\rho_{count}\} = \cdots
```

```
val insert(morgan: Morgan[\rho], n: Long[\rho']): unit
  pre \{\rho^\times\}post \{\rho^{\times}\}, !morgan = setadd(!morgan, !n)
 assigns \emptyset = \cdots
```
Abstraction : obligation de preuve

$$
\forall m_a, \text{ pre}_a(m_a) \Rightarrow
$$
  
\n
$$
\exists m, \text{ pre}(m) \land
$$
  
\n
$$
\exists m', \text{ post}(m, m') \Rightarrow
$$
  
\n
$$
\exists m_a', \text{ post}_a(m_a, m_a')
$$

obligation de preuve

- $\blacktriangleright$  modulo les régions
- $\triangleright$  pre et post sous-entendent aussi les invariants
- $\blacktriangleright$  avec parfois  $m=m'$  et/ou  $m_a=m_a'$

instance ( ?) de la règle de conséquence :

$$
\frac{\{P \Rightarrow P', P'\} \cdot \{Q', Q' \Rightarrow Q\}}{\{P\} \cdot \{Q\}}
$$

## Inférence

inférables :

- $\blacktriangleright$  ouvertures locales (unpack  $\cdots$  in)
- $\blacktriangleright$  capacités ouvertes

non-inférables :

- $\blacktriangleright$  clauses assigns
- $\blacktriangleright$  égalités des régions
- $\blacktriangleright$  capacités fermées

discutable :

**Portée des ouverture locales** 

## Conclusion

syntaxe et typage d'un système d'invariants à base de capacités avec sa sémantique et des possibilités d'abstractions

adaptable pour C, Java, ...

lien avec Spec# assez clair

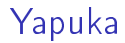

faire les preuves

mieux formaliser l'inférence

étendre avec régions singletons et existentielles

implémenter (dans Jessie ?)

Essayez Melt pour écrire vos articles et présentations avec :

- $\blacktriangleright$  la puissance de mise en forme de  $\blacktriangleright$   $\blacktriangleright$   $\blacktriangleright$  ;
- $\blacktriangleright$  l'expressivité de Caml!

https://forge.ocamlcore.org/projects/melt/